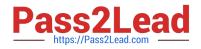

# 1Z0-1074<sup>Q&As</sup>

Oracle Cost Management Cloud 2019 Implementation Essentials

# Pass Oracle 1Z0-1074 Exam with 100% Guarantee

Free Download Real Questions & Answers **PDF** and **VCE** file from:

https://www.pass2lead.com/1z0-1074.html

100% Passing Guarantee 100% Money Back Assurance

Following Questions and Answers are all new published by Oracle Official Exam Center

Instant Download After Purchase

100% Money Back Guarantee

😳 365 Days Free Update

800,000+ Satisfied Customers

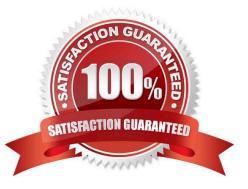

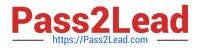

#### **QUESTION 1**

You are verifying your distributions for your transactions. You Just ran the receipt accounting distribution

process. However, your purchase order receipt is not showing up.

What do you need to do for your receipt to show up?

- A. Run the Transactions from Procurement to Costing process.
- B. Run the Transfer Costs from Payables to Cost Management process.
- C. Run the Create Accounting process.
- D. Run the Clear Receipt Accrual Balances process.
- E. Run the Transactions from Receiving to Costing process.

Correct Answer: E

#### **QUESTION 2**

Identify two reference types used to tie a receipt trade operation to an expense invoice for landing.

- A. Internal requisition number
- B. Shipment number
- C. Expense invoice number
- D. Bill of Lading E. Receipt number

Correct Answer: AB

#### **QUESTION 3**

Which three predefined areas can you review on the Overview page of Cost Accounting? (Choose three.)

- A. Purchase Variance Summary
- **B. Journal Entries**
- C. Item CostIdentify two reference types used to tie a receipt trade operation to an expense invoice for landing
- D. Cost Processing
- E. Work Order Costs
- F. Inventory Valuation
- Correct Answer: CDF

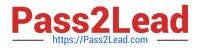

#### **QUESTION 4**

When attempting to open costing periods, your customer is receiving the following error:

Error: You do not have the required permission. You can request that your help desk change your security

settings.

What configuration needs to be done so your customer will be able to open the Cost Accounting period?

- A. Create Data Access on the Accounts Payable role for the correct cost organization.
- B. Create Data Access on the Accounts Payable role for the correct inventory organization.
- C. Create Data Access on the Cost Accountant role for the correct inventory organization.
- D. Create Data Access on the Cost Accountant role for the correct cost organization.

Correct Answer: A

#### **QUESTION 5**

You have an item with two work definitions. One work definition is production priority 1 and named Plan A.

Another work definition is production priority 2 and named Plan B. In your cost planning scenario, you have

specified the work definition selection criteria as name and then production priority, and you have defined

the name as Plan B.

How will the application select the work definition?

A. The scenario will choose the work definition that is production priority 1.

- B. The cost planning scenario will use both work definitions for the item.
- C. The application will generate an error because there are two work definitions for the same item.
- D. The application will use the work definition that is named Plan B.

E. While you can have more than one work definition for the same item, the cost scenario has no way to unambiguously select one of them.

Correct Answer: A

## <u>1Z0-1074 PDF Dumps</u>

## 1Z0-1074 Study Guide 1Z0-1074 Exam Questions